Font Adobe Photoshop Download ((FULL))

Cracking Adobe Photoshop software can be a bit more difficult, but it can be done. First, you'll need to download a program called a Keygen. This is a program that will generate a valid serial number for you, so that you can activate the full version of the software without having to pay for it. After the Keygen is downloaded, run it and generate a valid serial number. Then, launch the software that you downloaded and enter the serial number. You should now have a fully functional version of the software on your computer. Just remember, cracking software is illegal and punishable by law, so use it at your own risk.

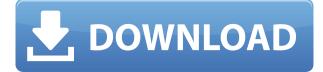

Photoshop Sketch works like the iPad Pro. You get to sketch, and sketch, and sketch, on a beautiful screen larger, and more responsive, than paper. My sketching practices transformed. I discovered that sketching is not just a helpful concept for editing digital images, it's an art form. I ended up creating my own sketch, and it's dazzling. "Clever and handsome, with a gentle spring to its tip, the Apple Pencil makes drawing on a screen easier than it's ever been possible with a typical virtual pencil tool. Make any color a pencil, so that the color pencils choose for themselves. Go anywhere within an image, and resize it or move it. Sketch, shake, erase. Grow new lines, erase old. Play with them. Then export your work to Photoshop. Happy with those images, or even those sketches? Then share them with the world." The iPad can almost instantly sync an image, making it into one of those terrific Core Image-style filters called Affinity Photo. The exposure, brightness, and contrast sliders are ideal for calibrating your iPad and photos, but are also useful on the final digital image. One of my favorite Affinity Photo features is the ability to automatically white-balance an image. I can also use Apple's ColorSync technology to sync the iPad and my desktop. "Synchronizing your iPad with your desktop with ColorSync is fantastic. With relatively little effort, adding graphics to your iPad and editing them feels gratifying. I can choose 'RGB,' 'CMYK,' or any of my favorite color models, and color accuracy is one of the application's strongest assets, easily rivaling Apple's hardware and software in this area."

## Adobe Photoshop CC 2018 Download License Key Full With Licence Key For Windows 2022

In the next part of this article, you'll learn how to add curves to your design. This means you will need a color wheel, that will help you to show your colors and contrast. Once you have the colors, you can use the Curves or Levels tools to set the contrast for your design. You can make adjustments to the curves and select a preset. Adobe Photoshop is enough to make your design look like a pro. This is why you should learn to use the tools in the creative suite. To help you along the way, you can search this site using the terms "learn Photoshop," "learn Adobe Photoshop," "Photoshop tutorial free," or "Photoshop tutorial Guide." I find it amazing that Adobe wants to help people become better by learning and finding new ways to create. For those who do not know, Adobe is a Canadian company that graciously introduced the Adobe Creative Suite in the 1990's. The Creative Suite is a powerful and versatile creative software program that can save you a lot of time when looking for ways to design. It is an Adobe product that has become a necessity for design which is why they even introduced apps like Photoshop for smartphones. Now, they want to help design beginners to create more effective work - all with out having to spend a fortune. When learning about Adobe software, you'll see many helpful articles, and tutorials that will help you create canvas for additional design. Below are just a few of the articles on this site that will teach you about Adobe software. 933d7f57e6

## Adobe Photoshop CC 2018 Download Serial Number Full Torrent X64 2023

There are many factors that have to be taken into account to make a great painting. Everything such as color, brush strokes and the angle of the brush is taken into consideration. Blending modes also play a huge part in the success of a painting. You can choose from any of the blending modes to get the best results and achieve more accuracy and control in particular areas of your work. This feature is specifically helpful to designers. It is the easiest way to create and manage different layers in Photoshop. With the help of this tool, you can manage and combine various layers to create a layout and come up with the best design. You can also combine images, adjust their colors and composition, add text, and even edit layer styles in a jiffy, if you have the right tool at hand! Your work is incomplete without the use of HTML5. You can now create, edit and publish HTML5-based websites with the help of the **Web Designer** tool. Create your own look and feel and publish your web designs without any difficulties. Browse through the product feature, and create your own website design. You can make use of these tools for advancing your creative work and coming up with a professional-looking website for your business. To design websites for digital platforms, you need to learn how to print. This is a must for making good and accurate designs, given the fact that you can use a pencil and paper to do your work. However, learning to design websites in print is way different than designing on a PC. You have to play with dimensions, colors and fonts to get the best results for your work.

font awesome for photoshop download download font vni d?p cho photoshop download arial black font for photoshop bangla font download for photoshop walt disney font photoshop download download font photoshop for windows downloading font to photoshop download proxima nova font for photoshop font awesome font download for photoshop arabic font for photoshop free download

3D objects in Photoshop helps designers create 3D models for wireframes. Even though wireframes are not 100% in 3D shapes, they are representing the interaction, design, and user experience on a web site. Nowadays, most of the web site makers use 3D wires. Wireframes inspired from real objects are fast and easy to prototype in 3D. Wireframe based design gives an accurate representation of the pages, design, and interactions towards the user. The steps to create this wireframes are the same for Photoshop and Sketch as well. Create wireframes with Photoshop, then export it to Sketch to make things easier.

Wires are a smart way to prototype web sites in 3D. In fact they are 2D, but in reality they are 3D models. **1 Free Course - Want to go back to the early days of Photoshop when you had to be creative and smart with the tools in front of you? The Early Days of Photoshop is a free one-month course that shows you how to work with Photoshop version 3, prior to the release of Photoshop 4. If learning on the job isn't for you, one of the best ways to learn Photoshop is to participate in classes. Not only will you learn techniques and methods that will make your daily work simpler and faster, but you'll also get great chances to meet with other similarly-minded professionals and get some inspiring feedback. Small, private groups of students have created a strong community of experienced professional artists who are sure to be able to fit your schedule. When you're starting, you don't need a lot of tinkering around, but they definitely know how to get the best out of you, and you them.** 

I've been using PS since CS2, when it was the first photo editor I had ever used. But the concepts behind such a feature were really brand new. Not many people had used the concepts before. It was a revolution. In order to make good use of the feature and make the interface more intuitive and recognizable, hand painted textures were used to represent the CSS icon, and the whole user experience containing an almost no-work-needed color palette creation went into place. What Mac users have from day one is the ability to crop photos in Preview and then save them to a separate folder. In CS6, Photos shared this feature with, what I believe is the number one competitor, Lightroom. I found it to be a very nice and convenient feature. I also discovered that Photoshop has had the ability to do this for a long time, but I never really paid attention to it. To help out with this issue, a new command was added to the toolbox. Click on the left side of the Select menu and you will get a menu with commands such as Fill, Image, and Flip Horizontal and Vertical to straighten images. This is very convenient and I definitely recommend using it. Before you can select a layer, you must first click on the left side, and the command menu will appear. If the menu has to be too large to fit in the window, click on the lower left portion of the menu and hold. This will allow you to scroll the menu back and forth. When you release the button, the menu will move back to its default size.

https://magic.ly/9postrecalka/Download-Tamil-Dubbed-The-Avengers:-Age-Of-Ultron-Movie-((LINK)) https://joinup.ec.europa.eu/sites/default/files/document/2022-12/Macroeconomics-Theory-And-Policy-By-Ackley-Pdf-Free-Free.pdf https://techplanet.today/post/w7xle-windows-7-activator-top-crack https://joinup.ec.europa.eu/sites/default/files/document/2022-12/Software-Engineering-Mcgraw-Hill-Pdf-Download-FULL.pdf https://new.c.mi.com/th/post/1332278/Mtk\_Nvram\_Editorrar https://techplanet.today/post/smackdown-vs-raw-2007-game-download-pc-better https://joinup.ec.europa.eu/sites/default/files/document/2022-12/FileScavenger43ENGKeygenepub-N EW.pdf https://joinup.ec.europa.eu/sites/default/files/document/2022-12/Spectrasonics-Keyscape-V112c-Extr a-Quality.pdf https://magic.ly/biterplacse/Think-Cell-Free-Download-Crack-~UPD~ https://techplanet.today/post/kala-vedic-astrology-software-crackinstmanks-full https://new.c.mi.com/ng/post/65834/PATCHED VSO ConvertXtoDVD 50024 Final Crack REPACK https://new.c.mi.com/th/post/1330571/Geo Slope Full Crack TOP Software https://joinup.ec.europa.eu/sites/default/files/document/2022-12/Battlefield-1942-Pc-Game-Highly-Co mpressedrar.pdf

Those using the Photoshop application can download and update today to the latest version of the desktop application here, and the Photoshop mobile application will be available on Mac and Windows Apple and Android devices in the coming weeks. Adobe is committed to making Photoshop accessible to all creative professionals, and the Showcase section of the Adobe Design App features powerful new features for designers of all skill levels. New features in Adobe Illustrator, Adobe XD, Adobe Edge Animate, and Adobe Color CC include Realistic Crop, Bunch, and Bicubic Sharper; new techniques like Flat to Depth, Mix Shader, and Polar Color; and new features like Send to Smart Easel. Users can also personalize their Photoshop experience by using the new Creative Cloud membership options. Creative Cloud membership is available at

www.adobe.com/creativecloud/membership.html and customers can choose from a monthly, yearly or annual membership plan. Customers can learn more about all the news that was announced today at a special webinar on Tuesday, October 8th . The webinar will begin at 11:00am PT and end at

11:50am PT. Register now to learn more. Founded in 1982, Adobe Systems Incorporated (NASDAQ: ADBE) is the world's leading software company that creates the essential technologies — software, services, and content — that empower people to make better experiences. For more information about Adobe, visit Adobe Creative Cloud is the world's best all-in-one software that gives you the industry's most advanced creative applications for everything from Photoshop, Illustrator, InDesign, and Lightroom to Character Animator, Media Encoder, and Adobe Edge Web Authoring.

We've also built a new tool powered by AI that lets you take any image and "Scratch Off" any unwanted items. Professionals have long been able to remove unwanted objects from images through cloning, erasing, and masking, but all of these techniques are slow and complicated for the casual user. Scratch Off can make these techniques easy. Once you tell it what it should look like, it fixes the original image automatically. After almost three years in beta, the new Adobe Photoshop CC experience is in full release, originally launched as Photoshop's Creative Cloud version! Originally, this release presented a few changes and improvements compared to earlier Photoshop updates, including new UI tweaks and features to help users better explore your imagery and get more creative. This update also includes many Native API calls, removing the need for the legacy APIs, and unifying the codebase with other Adobe products, improving performance and any smaller issues that have existed in the past. With this release, the company aspires to bring more speed and better UI navigation. Some of the changes include: a revamped user interface for better navigation experience in both Photoshop and other Creative products, a revamped performance system based on the new UI, modern native API for new features, and re-designed content caches. In 2020, Photoshop added the ability to mix custom canvases, to collage multiple photos and automatically adjust the backdrop of the scene. This will produce cleaner, more impactful and engaging images. With the new custom canvas feature, you can do more than just add text or a new layer of color. To use the feature, simply hit New Canvas from the toolbox menu (under Edit > Paints > Custom Canvas).